Функциональное программирование

# Императивное программирование

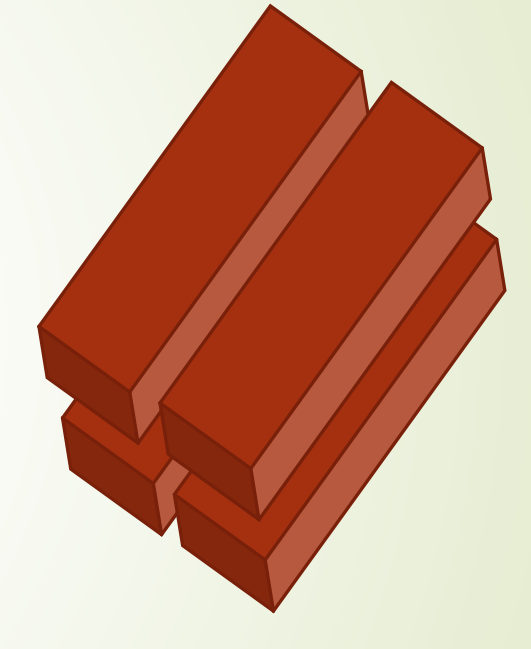

Разделяет проблему на отдельные части

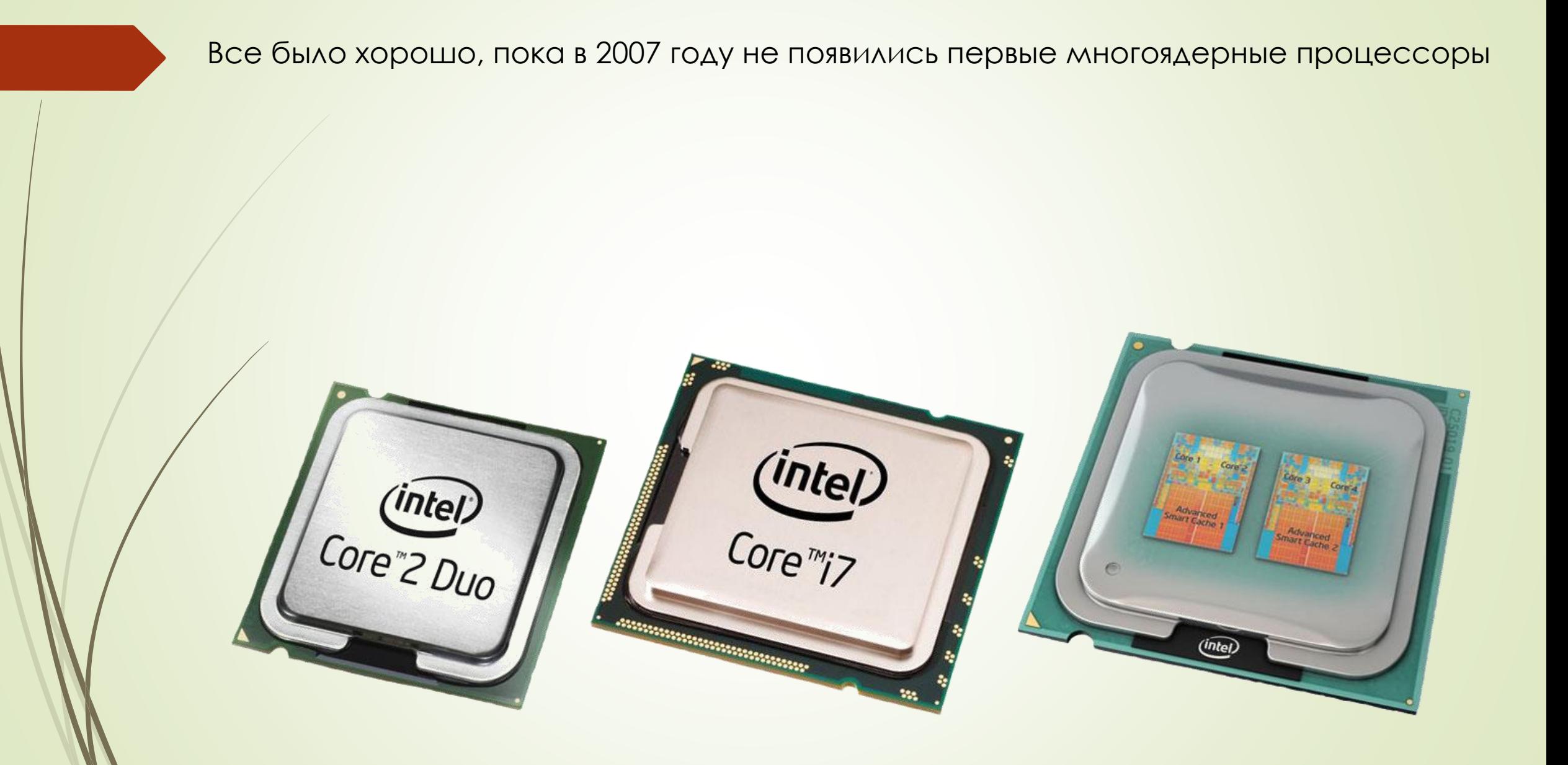

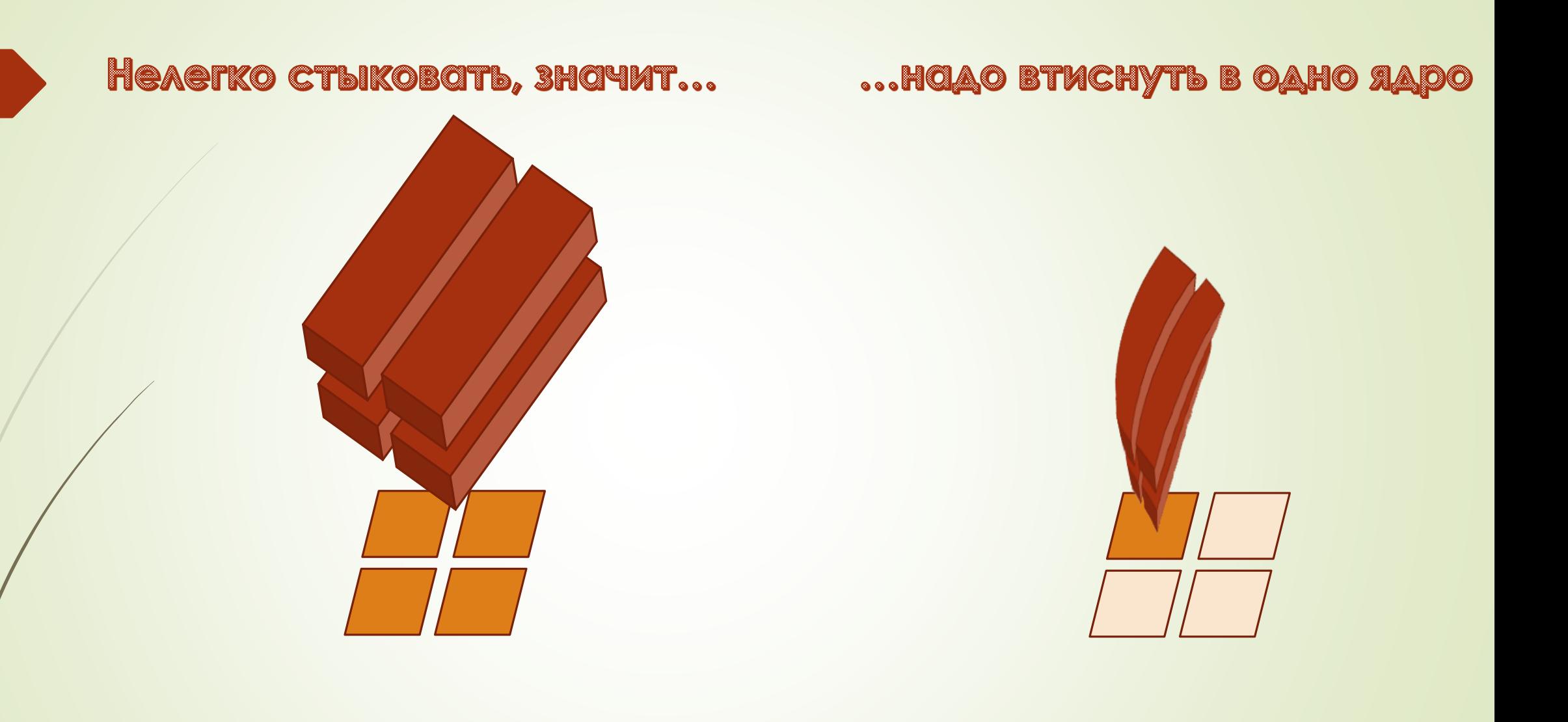

Расчлененная на отдельные части императивная программа не вписывается в многоядерный чип так, как надо.

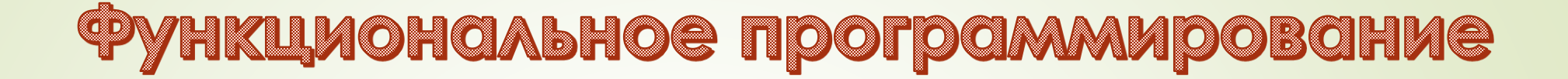

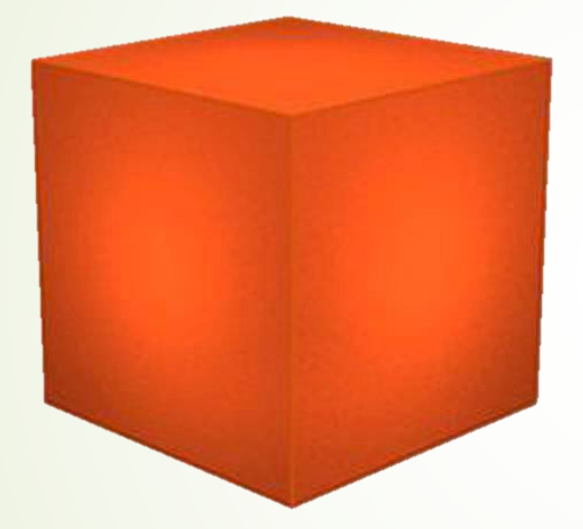

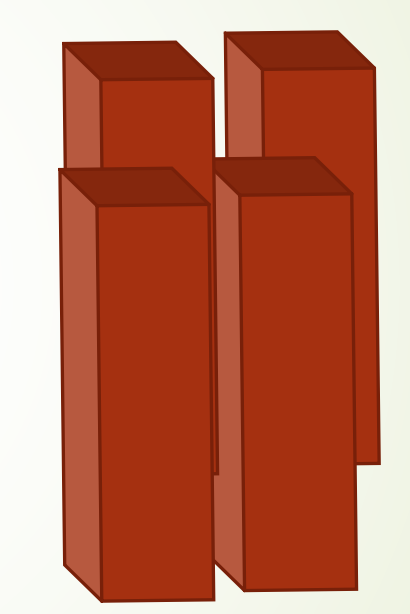

Разделяет проблему на отдельные части иначе

## Каждая часть отлично стыкуется с ядром

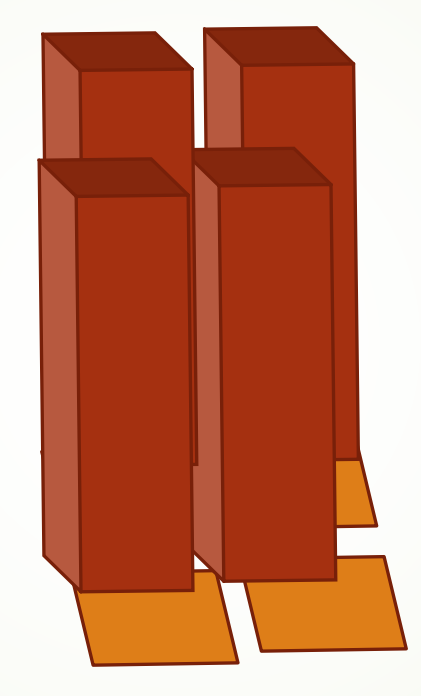

Отдельные части функциональной программы аккуратно вписываются в многоядерный чип

# Решение старым способом

Предположим мы поддерживаем сайт, торгующий книгами, DVD и другими аналогичными товарами.

Каждая продажа характеризуется двумя свойствами: item(товар) и price(цена)

#### **Класс Sale**

```
public class Sale{
  String item;
  double price;
  public Sale(String item, double price) {
    this.item = item;
    this.price = price;
  }
}
```
### Решение старым способом

}

}

Программа вычисления общей суммы продаж DVD.

#### **Использование класса Sale**

```
public class TallySales{
Public static void main(String[] args) {
 ArrayList<Sale> sales = new ArrayList<Sale>();
 NumberFormat currency = NumberFormat.getCurrencyInstance();
  fillTheList(sales);
  double total = 0;
  for (Sale sale: sales) {
    if (sale.item.equals("DVD")){
      total += sale.price;
    }
  }
  System.out.println(currency.format(total));
}
  Static void fillTheList(ArrayList<Sale> sales) {
    sales.add(new Sale("DVD", 15.00));
    sales.add(new Sale("Книга", 12.00));
    sales.add(new Sale("DVD", 21.00));
    sales.add(new Sale("CD", 5.25));
```
#### Другие возможные примеры

- Имеется список сотрудников. Необходимо отобрать сотрудников, оценка эффективности работы которых не ниже 3. Каждому такому сотруднику программа выписывает премию в размере 100 долларов и вычисляет суммарный размер премий по предприятию.
- Имеется список клиентов. Каждому клиенту, проявившему интерес к покупке смартфона, необходимо направить электронное письмо с информацией о скидках, действующих в текущем месяце.
- Имеется список открытых планет. Для каждой планеты класса «М» необходимо оценить вероятность существования на ней разумной жизни. После этого необходимо вычислить среднее значение всех вероятностных оценок.

## Лямбда-выражения

В 1930-х годах математик Алонзо Черч использовал греческую букву «лямбда» (ℷ) для представления некоторой математической конструкции, которая создается на лету.

Помимо прочего, его система лямбда-исчислений легла в основу функциональных языков программирования, в частности семейства Лисп.

В наши дни в Java 8 термин *лямбда-выражение* представляет собой небольшой фрагмент кода, который служит одновременно и объявлением и вызовом метода, создаваемого на лету.

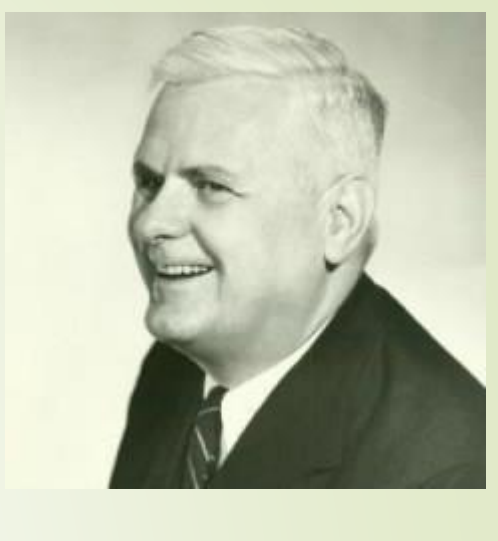

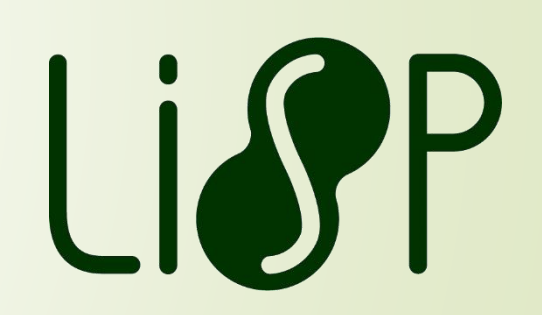

# Простейшее лямбда-выражение

(sale) -> sale.price

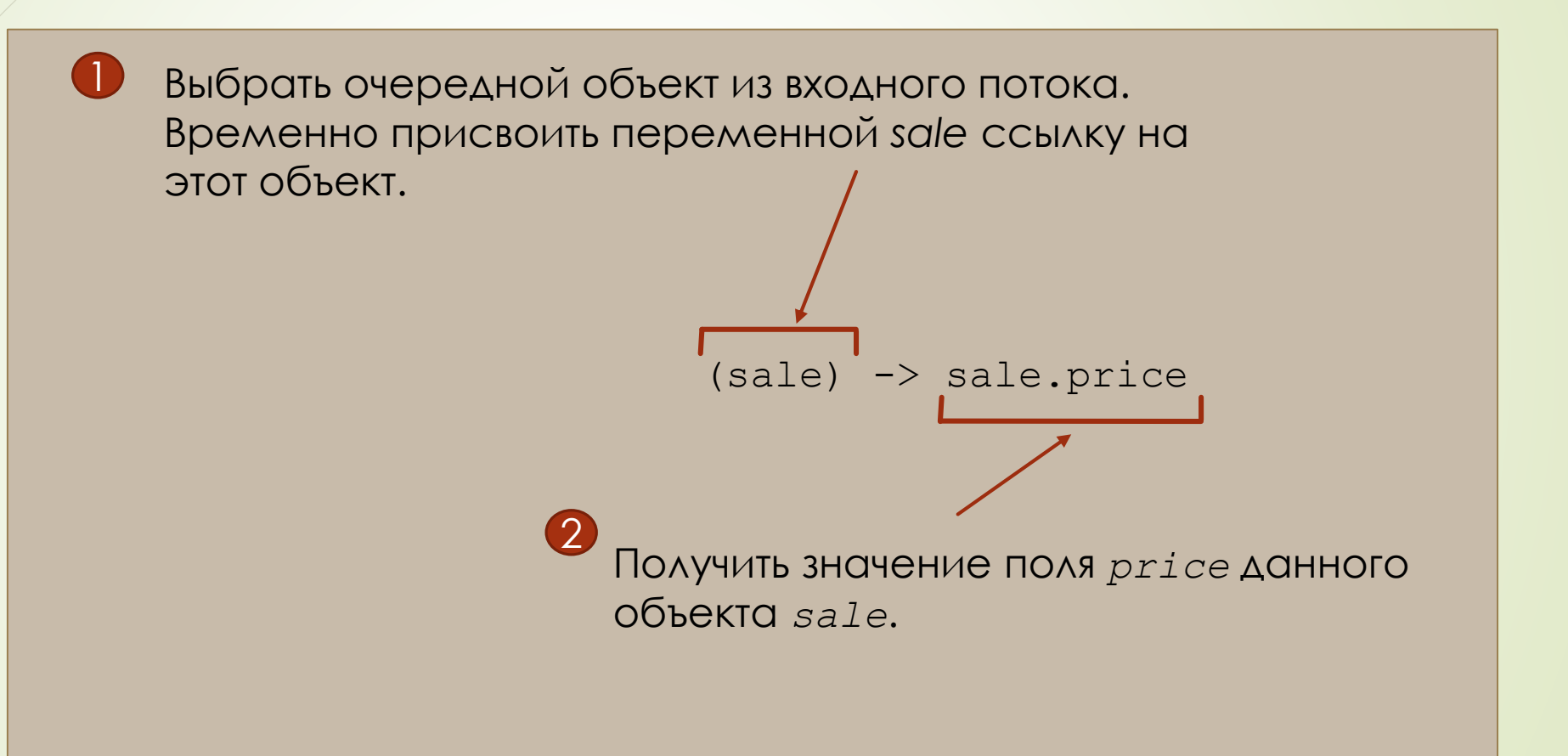

# Простейшее лямбда-выражение

(sale) -> sale.price

Лямбда-выражение – сжатая запись объявления метода и его вызова без присвоения ему имени.

double getPrice(Sale sale) { return sale.price();

getPrice(sale);

}

(sale) -> sale.item.equals("DVD")

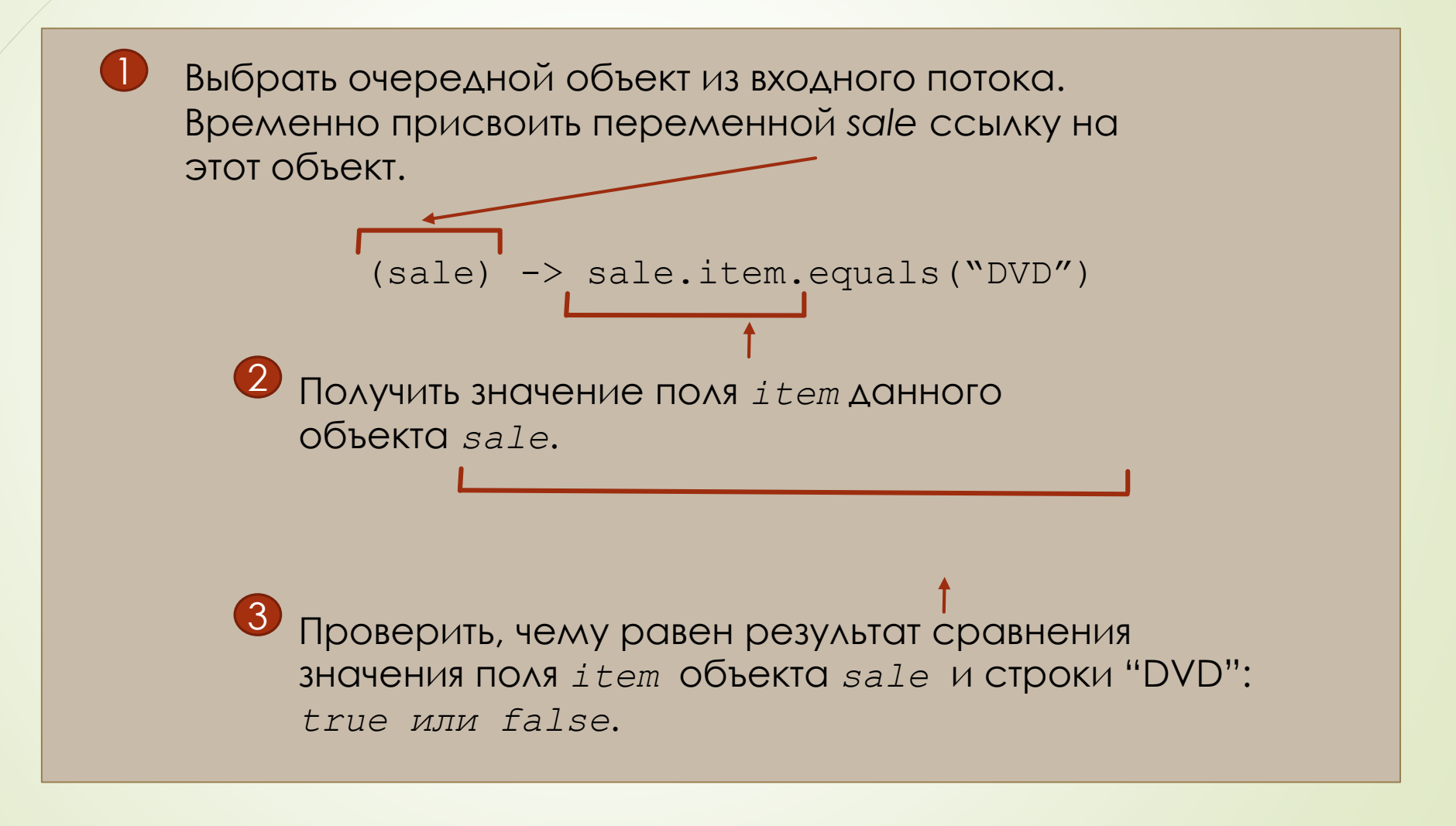

(sale) -> sale.item.equals("DVD")

Лямбда-выражение – сжатая запись объявления метода и его вызова без присвоения ему имени.

```
boolean itemIsDVD(Sale sale) {
  if sale.item.equals("DVD") {
    return true;
  } else {
    return false;
  }
}
```
itemIsDVD(sale);

(sale) -> sale.item.equals("DVD")

Лямбда-выражение – сжатая запись объявления метода и его вызова без присвоения ему имени.

boolean itemIsDVD(Sale sale) { return sale.item.equals("DVD"); }

itemIsDVD(sale);

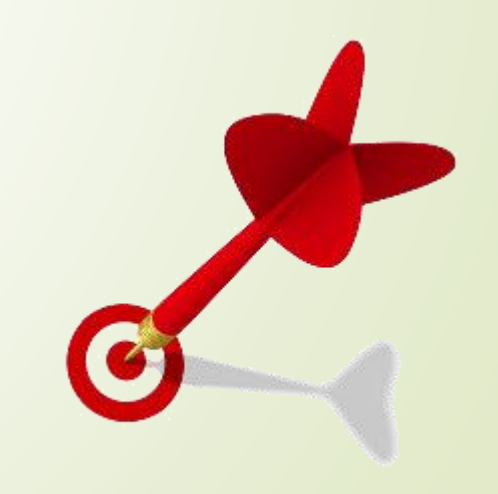

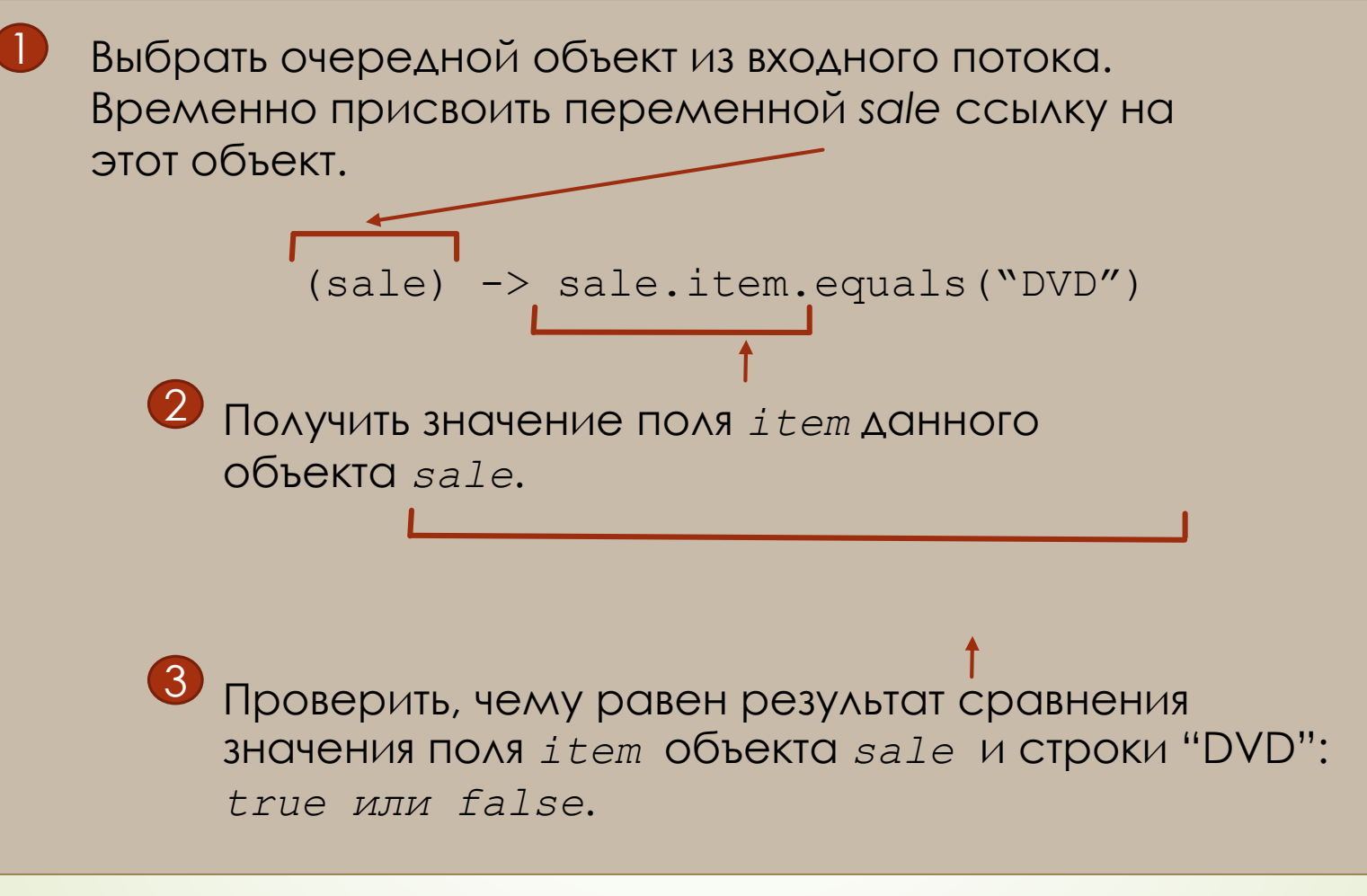

Лямбда-выражение получает объекты из потока и вызывает для каждого объекта метод, похожий на метод itemIsDVD().

Результат-?

## Лямбда-выражение с двумя параметрами

 $(p$ rice1, price2) -> price1 + price2;

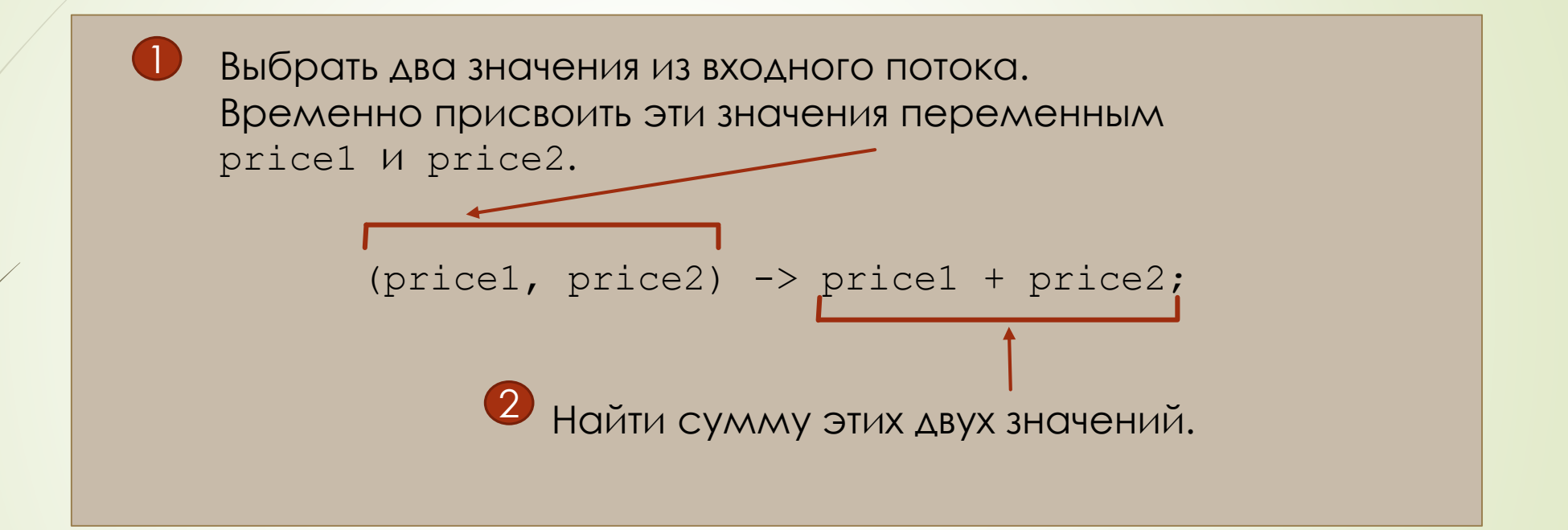

## Лямбда-выражение с двумя параметрами

(price1, price2) -> price1 + price2;

Лямбда-выражение получает значения из потока и вызывает метод, похожий на метод sum(), для суммирования значений.

Результат-?

}

double sum(double price1, double price2){ return price1 + price2;

sum(price1, price2) ;

# Некоторые виды лямбда-выражений

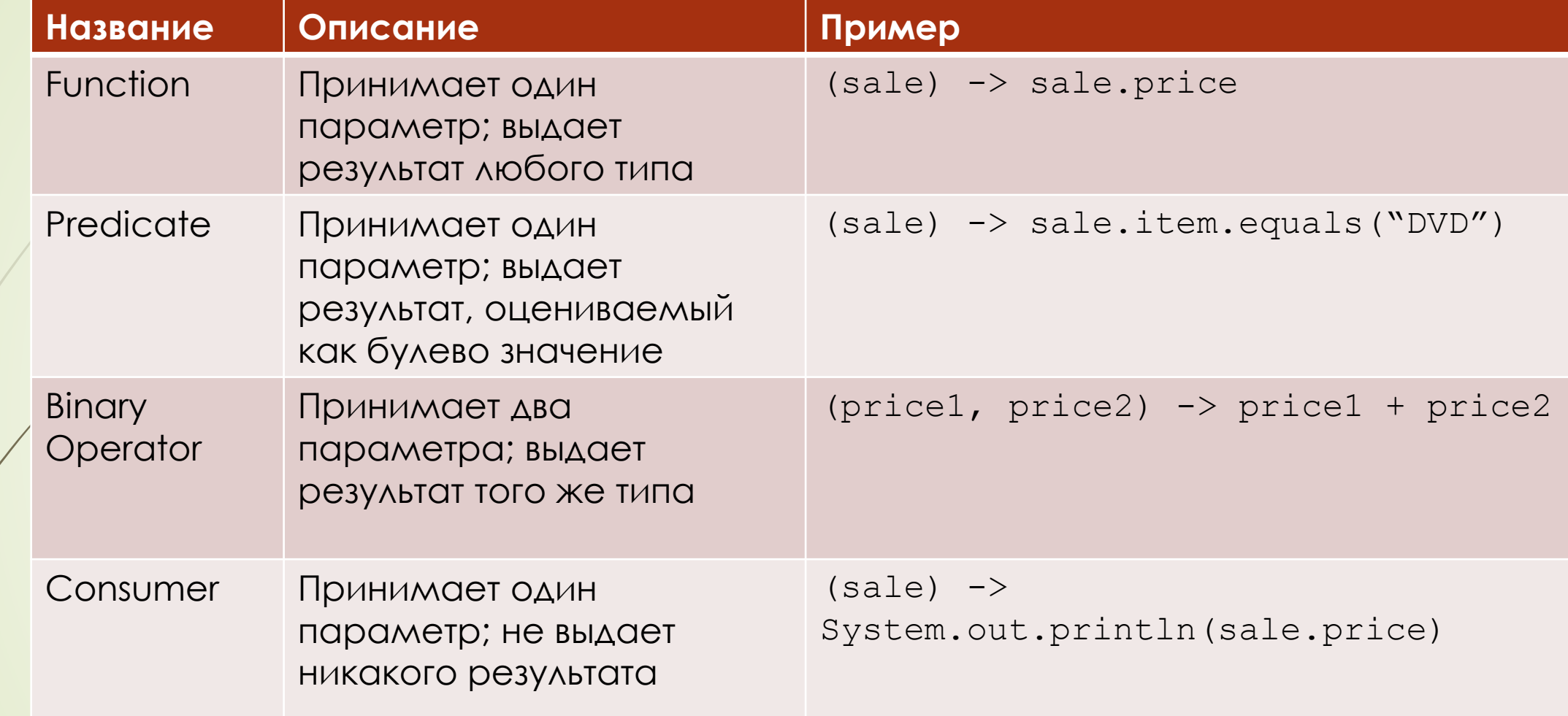

#### Некоторые методы функционального программирования

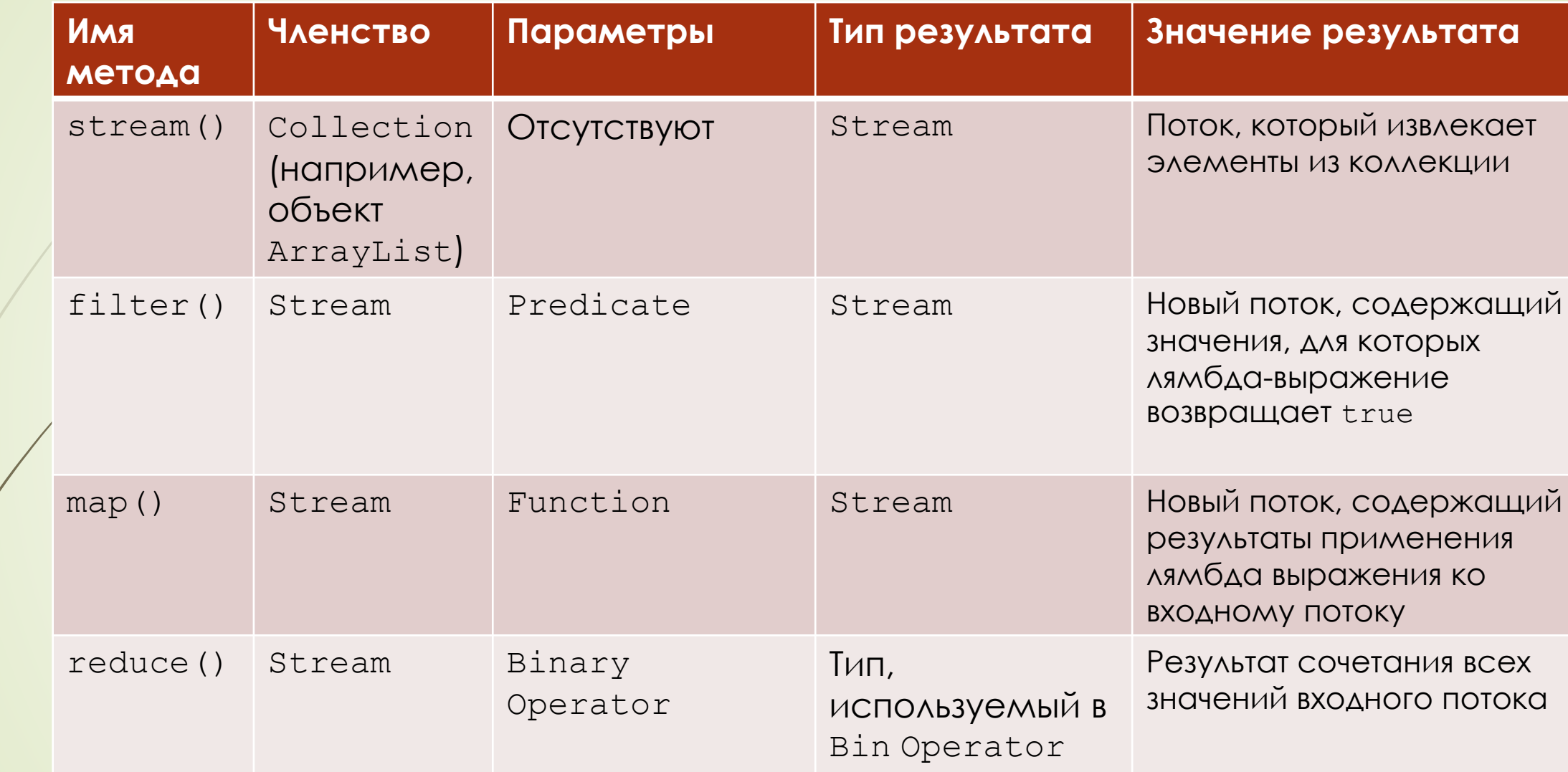

#### Решение в стиле функционального программирования

Программа вычисления общей суммы продаж DVD.

#### **Использование класса Sale**

}

}

}

```
public class TallySales{
Public static void main(String[] args) {
 ArrayList<Sale> sales = new ArrayList<Sale>();
 NumberFormat currency = NumberFormat.getCurrencyInstance();
```

```
fillTheList(sales);
System.out.println(currency.format(
sales.stream()
  .filter((sale)->sale.item.equals("DVD"))
  .map((sale)->sale.price)
  .reduce(0.0,(price1,price2)->price1+price2)));
```

```
Static void fillTheList(ArrayList<Sale> sales) {
  sales.add(new Sale("DVD", 15.00));
  sales.add(new Sale("Книга", 12.00));
  sales.add(new Sale("DVD", 21.00));
  sales.add(new Sale("CD", 5.25));
```
### Цепочка функционального программирования

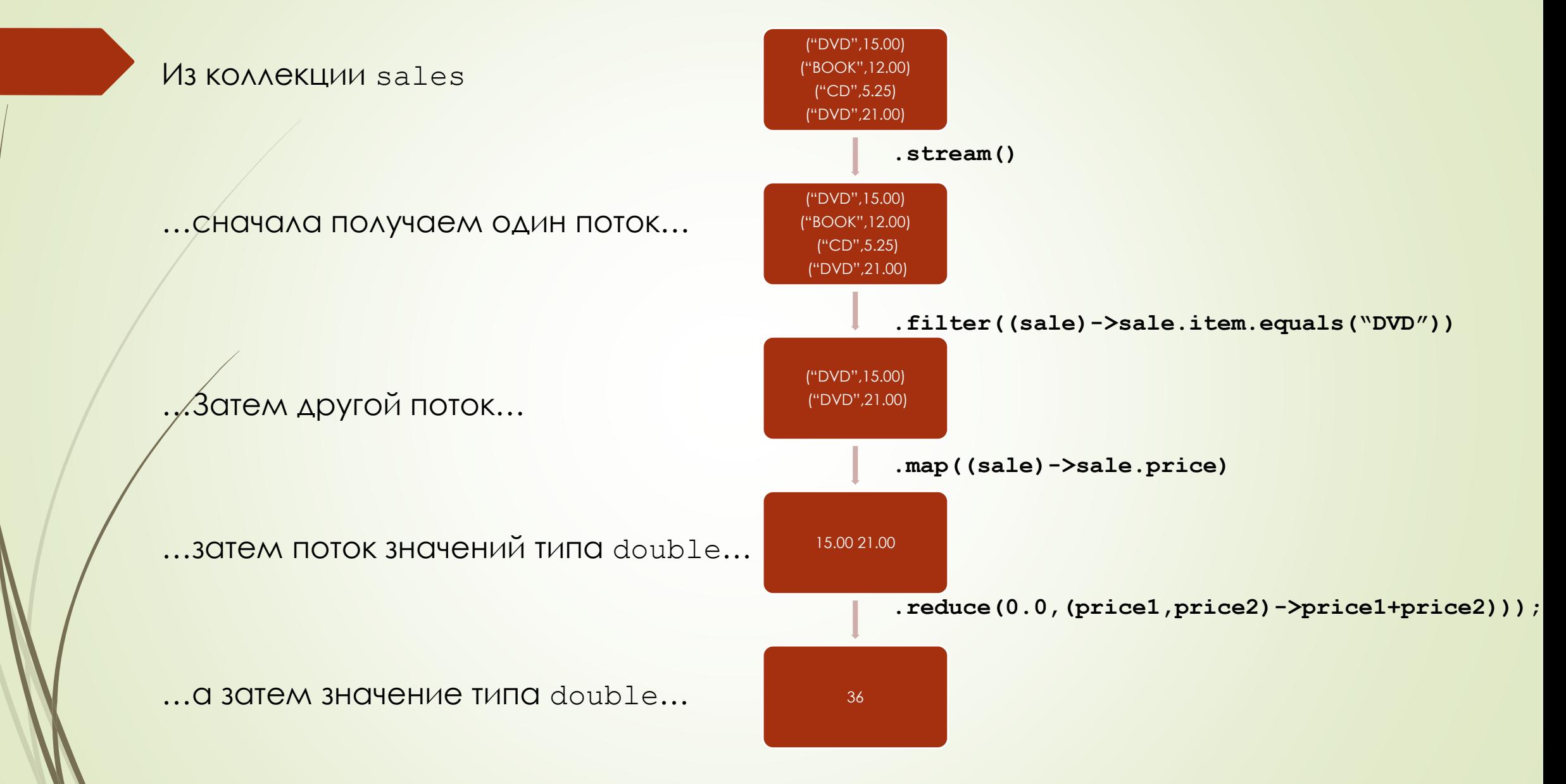

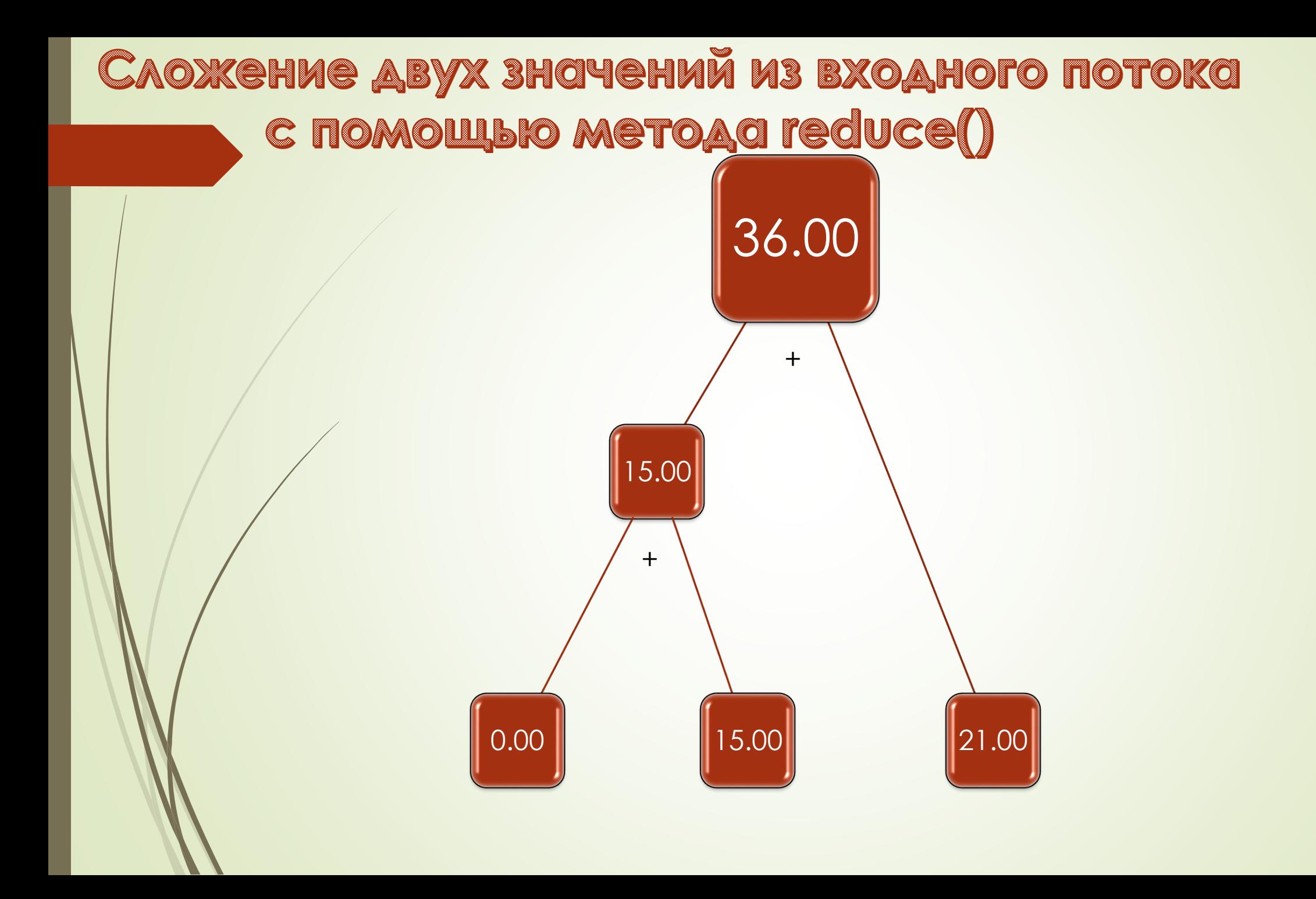

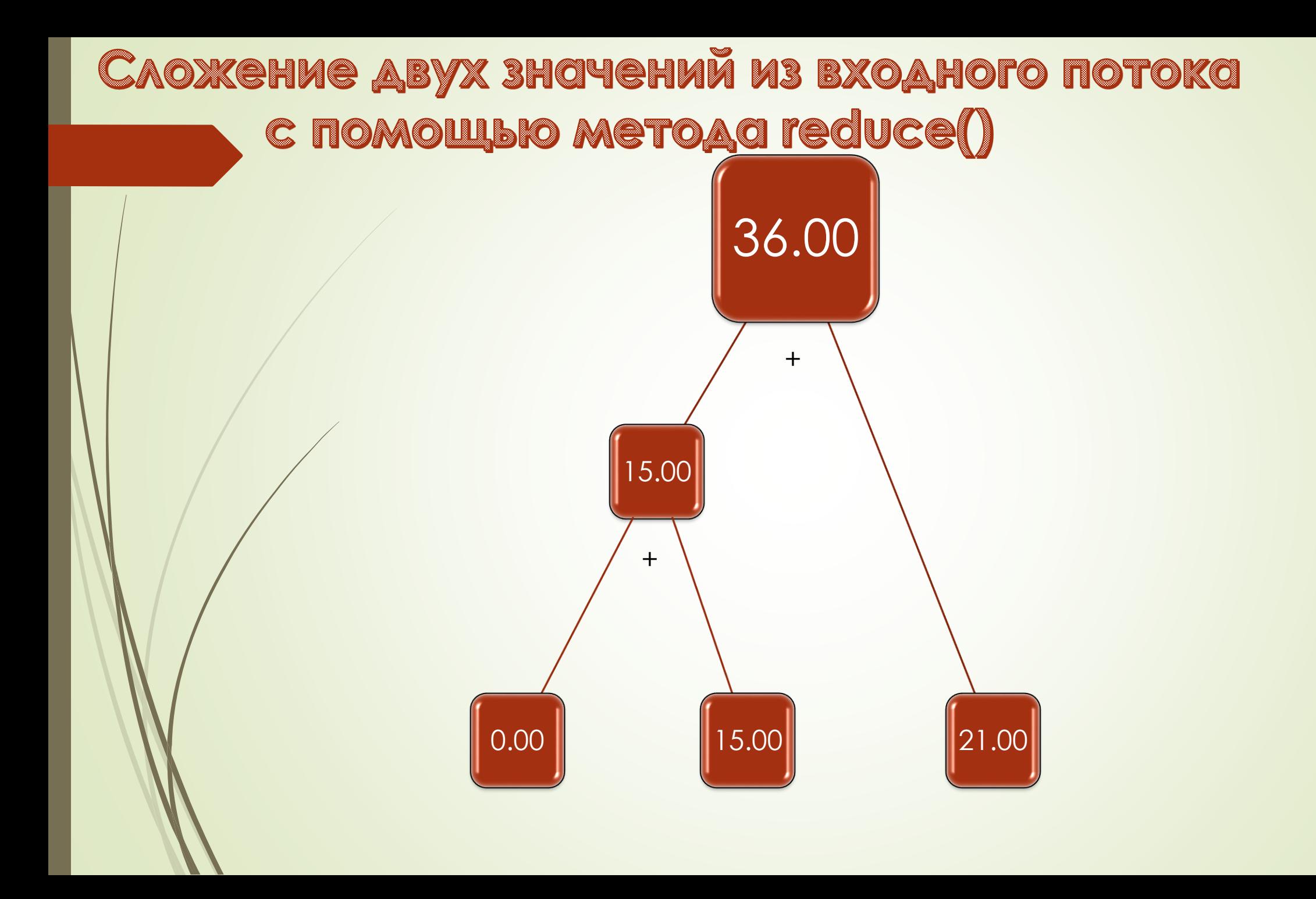

Сложение двух значений из входного потока **C ПОМОЩЬЮ МЕТОДА reduce()** 

Рассмотрим пример, в котором вызов

**.reduce(10.0,(v1,v2)->v1\*v2)**

выполняется по отношению к потоку, содержащему значения 3.0, 2.0, 5.0

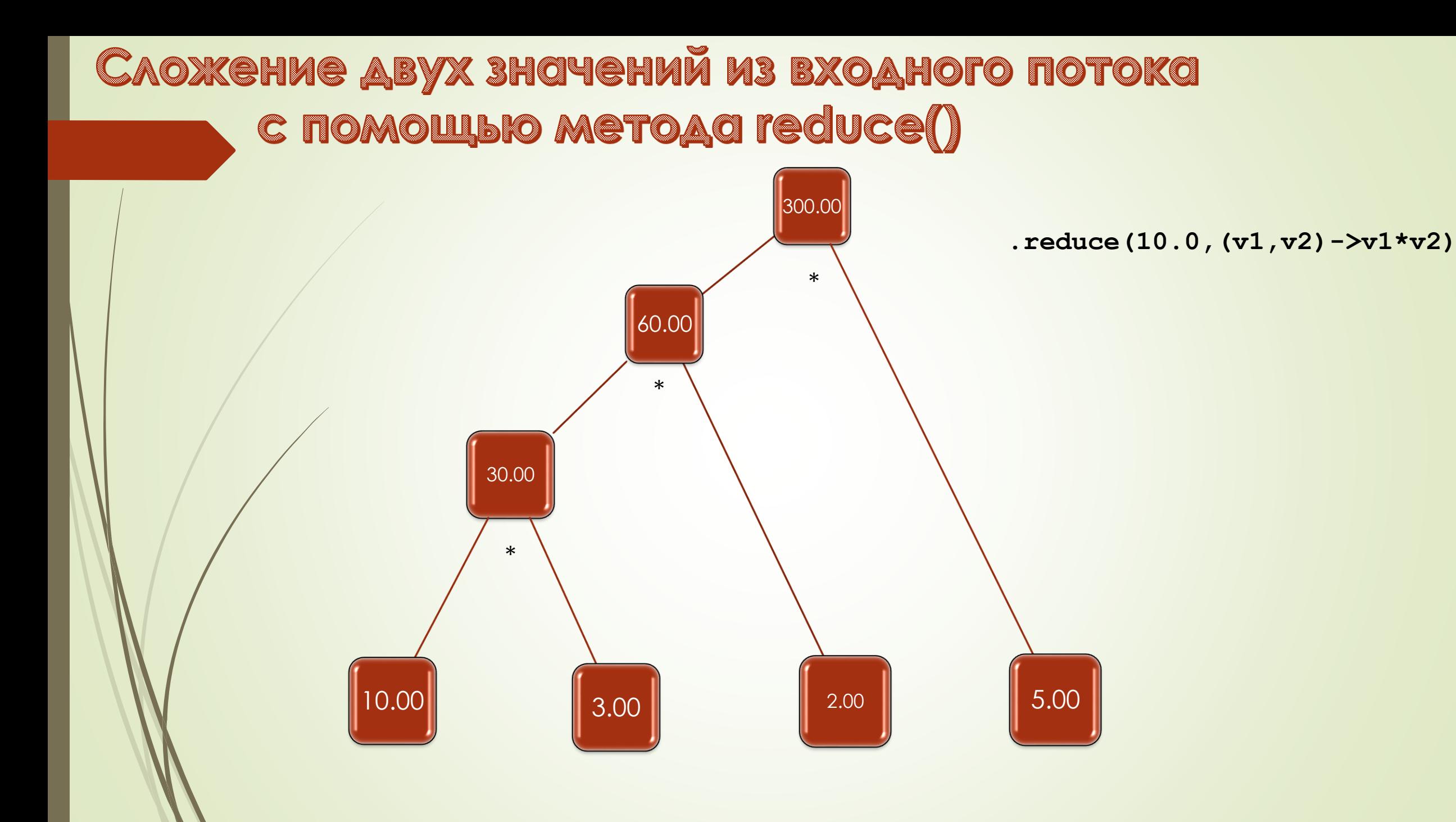